- 1. Created test20 in Matlab
	- a. Saved to w:\private\test20.m
	- b. Opened w:\private\test20.m

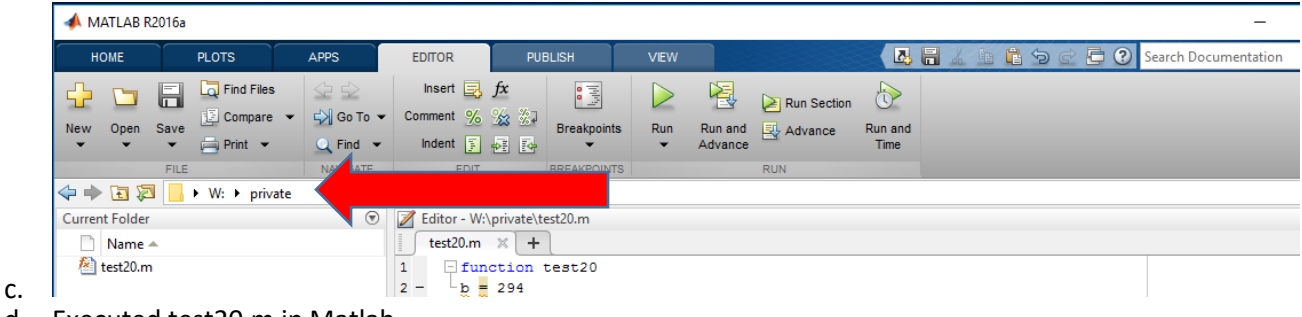

- d. Executed test20.m in Matlab
- e. Produced correct output
- 2. Created test21 in Octave
	- a. Saved to w:\private\test21.m
	- b. Changed directory to w:\private

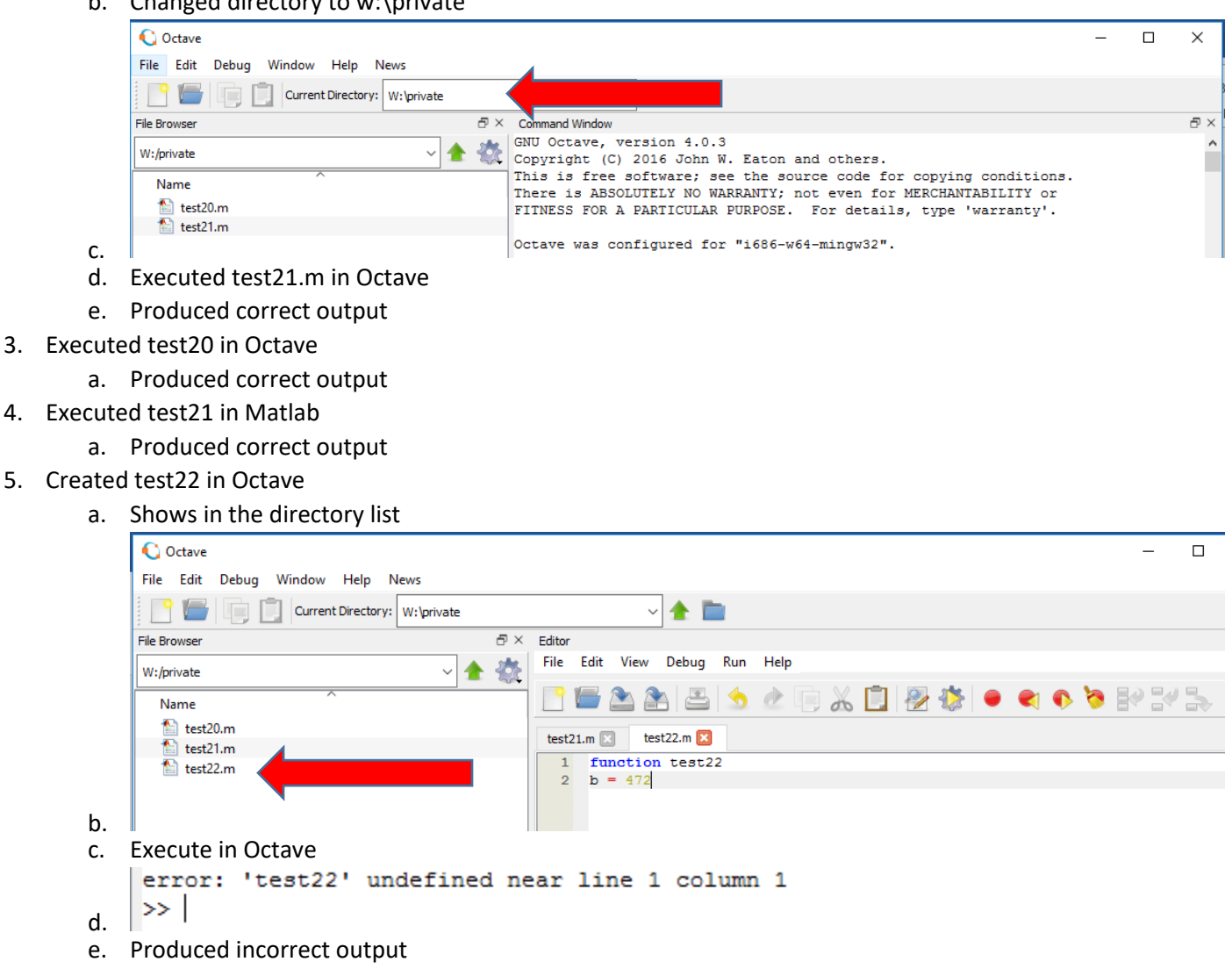

- 6. Executed test22 in Matlab
	- a. Shows in directory list

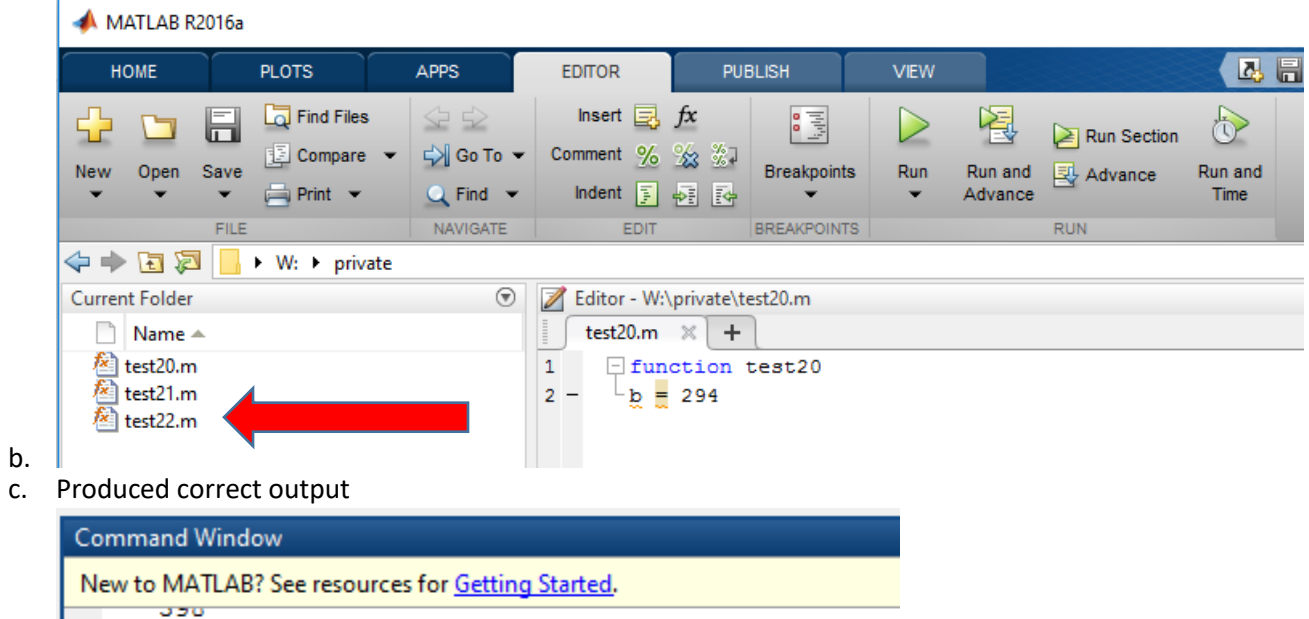

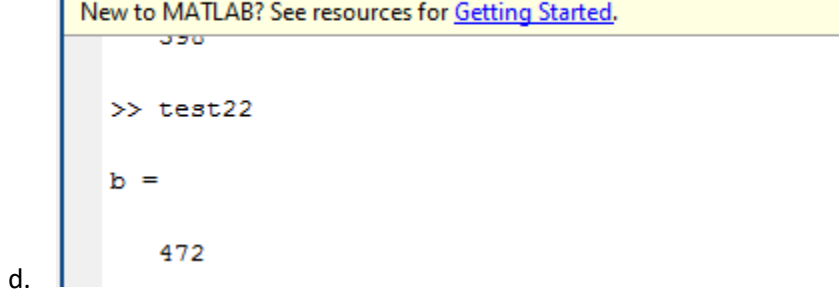

## 7. Created test23 in Matlab

a. Shows in directory list

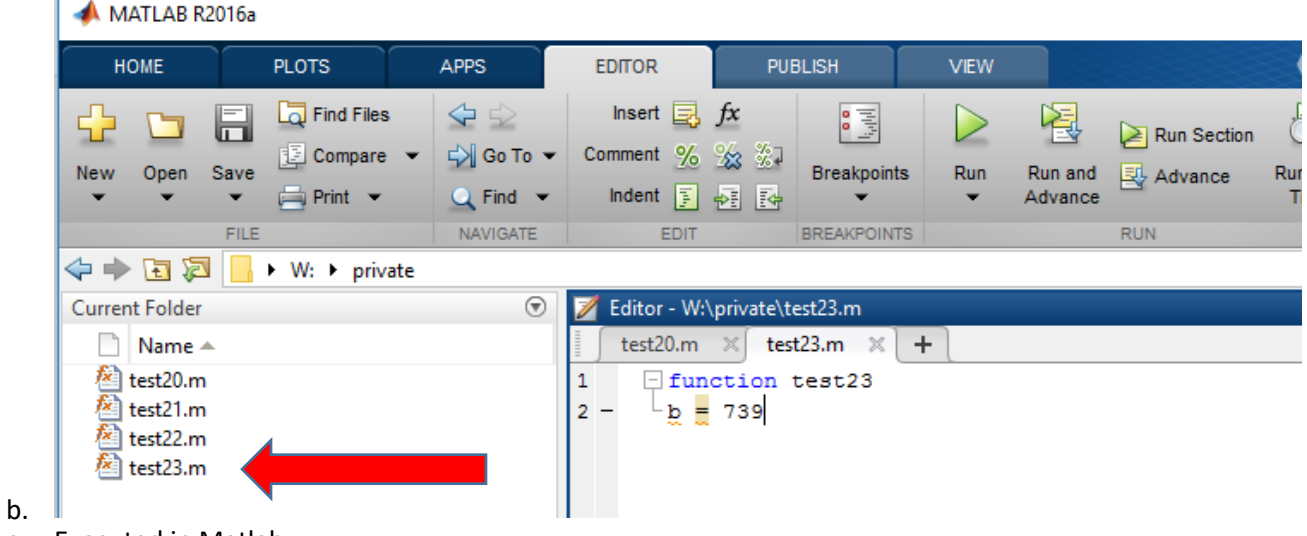

- c. Executed in Matlab
- d. Produced correct output

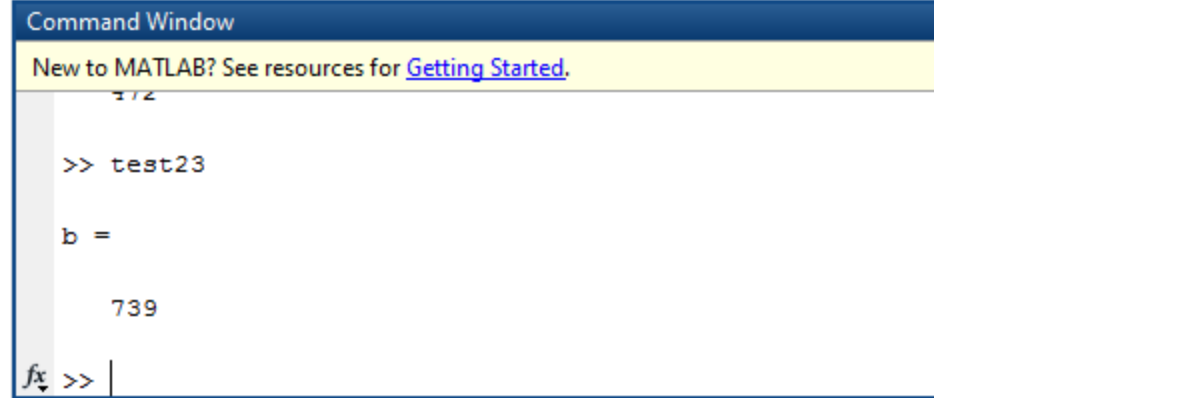

- e. 8. Executed test23 in Octave
	- a. Shows in directory list

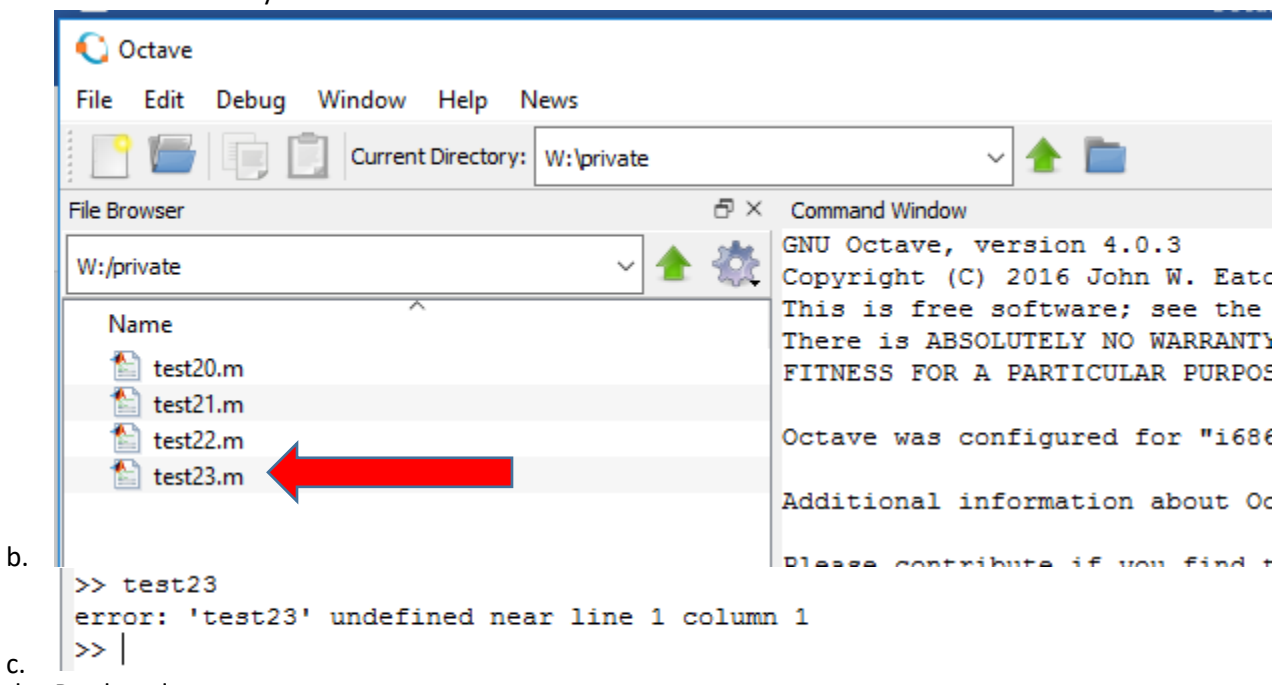

d. Produced error as output